# Cheatography

# IoT Cheat Sheet by zacfac15 via cheatography.com/98532/cs/22916/

### Set up basic network

Connect PCs Gateways Swtiches

Set IP

Connect Laptops to WLan

# **Connect IoT Devices**

Connect each device

Remote Control: f.e. Remote Server

## Access IoT Device

Open a web-browser or an app if there is one available

Enter Address

### Get IoT Messages with NCAT

#### Get IoT Messages with NCAT

| Server download            | https://nmap.org/ncat/         |
|----------------------------|--------------------------------|
| next Step, open Powershell | "./ncat -1 1234                |
| edit main.js               | client = new RealTCPClient();  |
| conntect                   | client.connect("8.8.8.8",1234) |
| restart NCAT server        |                                |

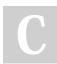

By zacfac15 cheatography.com/zacfac15/ Not published yet. Last updated 20th May, 2020. Page 1 of 1. Sponsored by **Readable.com** Measure your website readability! https://readable.com